### Working as Network Operations Center Trainee Engineer at Metal Plus Ltd.

BY

### **Rezaul Huque Nayeem**

ID: 162-15-8106

This Report Presented in Partial Fulfillment of the Requirements for the Degree of Bachelor of Science in Computer Science and Engineering

Supervised By

### **Ahmed Al Marouf**

Lecturer Department of CSE Daffodil International University

Co-supervised By

### Shah Md. Tanvir Siddiquee

Assistant Professor Department of CSE Daffodil International University

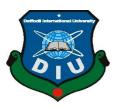

# DAFFODIL INTERNATIONAL UNIVERSITY DHAKA, BANGLADESH

September 2019

#### APPROVAL

This Internship titled "**Network Operations Center Trainee Engineer**" submitted by Rezaul Huque Nayeem, ID No: 162-15-8106 to the Department of Computer Science and Engineering, Daffodil International University has been accepted as satisfactory for the partial fulfillment of the requirements for the degree of B.Sc. in Computer Science and Engineering and approved as to its style and contents. The presentation has been held on Saturday 14<sup>th</sup> September 2019.

#### **BOARD OF EXAMINERS**

Dr. Syed Akhter Hossain Professor and Head Department of Computer Science and Engineering Faculty of Science & Information Technology Daffodil International University

Md. Tarek Habib Assistant Professor Department of Computer Science and Engineering Faculty of Science & Information Technology Daffodil International University

Abdus Sattar Assistant Professor Department of Computer Science and Engineering Faculty of Science & Information Technology Daffodil International University

Dr: Dewan Md. Farid Associate Professor Department of Computer Science and Engineering United International University Chairman

**Internal Examiner** 

**Internal Examiner** 

**External Examiner** 

#### DECLARATION

We hereby declare that, this project has been done by us under the supervision of **Ahmed Al Marouf, Lecturer, Department of CSE** Daffodil International University. We also declare that neither this project nor any part of this project has been submitted elsewhere for award of any degree or diploma.

Supervised by:

Ahmed Al Marouf Lecturer Department of CSE Daffodil International University

Submitted by:

illeton.

Rezaul Huque Nayeem ID: 162-15-8106 Department of CSE Daffodil International University

### ACKNOWLEDGEMENT

First of all, I express my sincerest thanks and thankfulness to almighty God for his ethereal gift blessing makes me possible to finish the last year internship positively.

I indeed thankful and wish our profound and gratefulness to Ahmed Al Marouf, Lecturer, Department of CSE, Daffodil International University, Dhaka. Profound familiarity and keen kindness of my supervisor in the arena of 'Telecommunication sector on Metal Plus Ltd.' to carry out this internship. His limitless tolerance, scholarly guidance, repeated help, continuous and active supervision, positive criticism, valuable advice, reading many substandard drafts and adjusting them at all phase have made it possible to finished this internship.

I would like to express heartiest thanks to **Dr. Syed Akhter Hossain, Professor and Head, Department of CSE**, for his kind help to finish my internship and also to all faculty associate and the staff of CSE department of Daffodil International University.

I would like to express heartiest thanks to Mr. Azizul Islam, Assistant General Manager Telecom Division and Mr Rakibul Islam Ratul, Supervisor and Head of NOC, Metal Plus Ltd., for there kind support and for giving me chance for my internship. I would also give my thanks to each NOC colleagues and the staff of Metal Plus Ltd.

I would like to show gratitude whole course mate in Daffodil International University, who acquired part in this discuss while finalizing the progression work.

Finally, I must admit with due respect the continuous support and patients of my parents without whom I can't come this farther.

### ABSTRACT

I am Rezaul Huque Nayeem a proud student of Daffodil International University and I have just completed my final year internship on a very reputed company Metal Plus Ltd. As a NOC engineer. This report necessity of the internship program for my Bachelor of Science course degree in my university. Metal Plus Ltd is doing maintenance activities of every telecom company on Bangladesh like Grameenphone, Robi, Airtel and Banglalink. They are in this business from 2006. They have a very beautiful NOC or Network Operation Center. I do my internship on their NOC. I am showing my interested to internship at this NOC because now a day communication technology played a very important role in modern world. In this internship period I learn working processes in a NOC and how to monitor the network. The First part of internship statement gives a summary about journey of Metal Plus Ltd. How they able become an important vendor for all of telecom service provider. And how much role they have been played on telecom sector. Then expatiate about the tasks we performed and our tasks through internship, finding hitches during monitoring network and process of solving them. There our main responsibilities are to monitoring the various power related alarm and take necessary steps. Hear I get a very good chance to observe the main operation on every telecom company. That is why I select this interesting subject "Working as Network Operations Center Trainee Engineer at Metal Plus Ltd.". This report written about how a NOC engineer work and how they are monitor the whole telecom network system.

## TABLE OF CONTENTS

| Contents                                  | Page No. |
|-------------------------------------------|----------|
| Acknowledgement                           | III      |
| Abstract                                  | IV       |
| List of Figures                           | VII      |
| List of Tables                            | VIII     |
| CHAPTER 1: INTRODUCTION                   | 1-3      |
| 1.1 Introduction                          | 1        |
| 1.2 Motivation                            | 1        |
| 1.3 Internship Objectives                 | 2        |
| 1.4 Introduction to the Company           | 2        |
| 1.5 Report Layout                         | 3        |
| CHAPTER 2: ORGANIZATION                   | 4-12     |
| 2.1 Introduction                          | 4        |
| 2.2 Product and Market Situation          | 6        |
| 2.3 Target Group                          | 9        |
| 2.4 SWOT Analysis                         | 9        |
| 2.5 Organizational Structure              | 12       |
| Chapter 3: Tasks, Projects and Activities | 14-26    |
| 3.1 Daily Task and Activities             | 14       |
| 3.2 Events and Activities                 | 16       |
| 3.3 Project Task and Activities           | 18       |
| 3.4 Challenges                            | 26       |
| Chapter 4: Competencies and Smart Plan    | 27-28    |
| 4.1 Competencies Earned                   | 27       |
| 4.2 Smart Plan                            | 28       |
| 4.3 Reflections                           | 28       |

### Contents

Page No.

| Chapter 5: Conclusion and Future Career |    |
|-----------------------------------------|----|
| 5.1 Discussion and Conclusion           | 29 |
| 5.2 Scope for Further Career            | 29 |
|                                         |    |
| References                              | 30 |
| Appendices                              | 31 |
| Appendix A: Internship Reflection       | 31 |
| Appendix B: Company Detail              | 31 |

## List of Figures

### Figure Name

| Fig. 2.1: Journey of Metal Plus Ltd 1              | 4  |
|----------------------------------------------------|----|
| Fig. 2.2: Journey of Metal Plus Ltd 2              | 5  |
| Fig. 2.3: Metal Plus Ltd Official Logo             | 5  |
| Fig. 2.4: The Metal (Pvt.) Limited Head Office     | 8  |
| Fig. 2.5: SWOT Analysis                            | 10 |
| Fig. 2.6: Organizational structure                 | 13 |
| Fig. 3.1: Metal Plus NOC Picture 1                 | 16 |
| Fig. 3.2: Metal Plus NOC Picture 2                 | 17 |
| Fig. 3.3: Metal Plus NOC Picture 3                 | 19 |
| Fig. 3.4: CISCO VPN                                | 20 |
| Fig. 3.5: Connecting VPN                           | 21 |
| Fig. 3.6: Robisso Login Page                       | 21 |
| Fig. 3.7: SSO-portal                               | 21 |
| Fig. 3.8: Total alarms of Bangladesh in SSO Portal | 22 |
| Fig. 3.9: Total PG run tracker                     | 22 |
| Fig. 3.10: Employees List                          | 23 |
| Fig. 3.11: Macro for alarms                        | 23 |
| Fig. 3.12: Codes in Macro                          | 24 |
| Fig. 3.13: Alarms on SEM System                    | 24 |
| Fig. 3.14: Our Final Alarms after sorting          | 25 |
| Fig. 4.1: Metal Plus NOC Conference Room           | 28 |

## List of Tables

| Table Name                         | Page No. |
|------------------------------------|----------|
| Table 3.1: Daily Activities        | 14       |
| Table 3.2: All Power Alarm of ROBI | 18       |

### **CHAPTER 1**

### **INTRODUCTION**

#### **1.1 Introduction**

For completing my BSc in Computer Science and engineering I have to complete my thesis or project or internship. I chose to complete internship. I already complete my internship on Metal Plus NOC. During my Internship I learned about how to work on a NOC, how to monitor network operation 24/7. At beginning of my internship, I just have to observe how my senior co-worker are doing their job. How they manage all kind of operations, and escalates various network alarms to field. During this time, I learned how see alarm, every kind of network alarm, when and why alarms appeared on system monitor etc.

#### **1.2 Motivation**

My internship place is metal plus ltd, which company is doing maintenance every telecom company's network tower in all over Bangladesh. That's why in this company I can observe the operation of Grameen phone, Robi, Airtel and Banglalink in one place. I can learn how they work and how their network work. Every telecom company work in different way. In metal NOC I can learn all of them or at least know their working procedure. This will give me a chance to develop my working experiences. In future I can show this experience on any telecom company in Bangladesh for an honorable job position. Joining a company as an intern gives us the opportunity to work hands on in a professional environment. Internships help us by teaching more about the career path we are pursuing.

### **1.3 Internship Objective**

By Internship I can get a chance to attend real life office meeting and events. That's why I can interact with professional person who can help me to make new connections and teach me how to communicate in a professional environment. I my internship I have been introduced with a lot of professional and resourceful person.

- 1. Learn how to Telecom Network Work.
- 2. Gain knowledge about networking components & technologies.
- 3. Know about internet, data, router & LAN.
- 4. Learn how I can access Ip addressing.
- 5. Learn about telecommunication.
- 6. To gain experience about telecommunication.
- 7. Understood the scenario of networking practical fields.
- 8. Most of all Learn about official environment and workplace.

### **1.4 Introduction of Company**

"The Metal Private Ltd (Market Leader of Tractor industry in Bangladesh), Metal Agro Ltd, Sleek Knitwear, Jamil Engineering Ltd). From July 2008, MPL is marketing Eicher Tractors in Bangladesh. Our Market Share in this industry is around 15 %. From August 2010, MPL is marketing Diesel Generators, Powered by Eicher Engine Metal Plus Limited (MPL) was established in July 2005. Its sister s. From January 2011, MPL has started O&M activities in Telecom sectors. Presently, we are working with Grameenphone, Banglalink, Airtel Bangladesh Ltd., Huawei Technologies (BD) ltd., City cell, and Ericsson etc." [2]

### **Key Management**

#### <u>Chairman</u>

Engr Mr. Aminul Islam. He is also MD of more eight companies (including Project Builders Limited)

<u>Managing Director</u> Engr Mr. Sadid Jamil. He is MD of more four companies including The Metal Private Limited

### Executive Director

Lieutenant Colonel Tarequl Alam Khan (Retired), psc,

He is working in this company from July 15, 2009. He is responsible to look after overall business of the company

### **1.5 Report Layout**

1. In chapter 1, I discuss introduction, motivation and internship objective of MPL NOC.

2. In chapter 2, I overview of organizational info, history of MPL, basic erection of info, capacity and linking of MPL.

3. In chapter 3, I deliberate about my duty and events of internship, events and maintains works.

4. In chapter 4, I discoursed about my Skills Earned, Smart Plan, and thinking.

5. In chapter 5, discussion and decision, describe possibility for further career of telecommunication field.

### **CHAPTER 2**

### ORGANIZATION

### **2.1 Introduction**

The word 'Metal' manifests hardness of bondage existing among its members of companies, its shine in works accomplished and conductivity maintained throughout building dynamic organization. The seed of Chronological progress of Metal sown in 1987.

| 1987                                                                                                    | 1992                                                                                                    | 2002                                                                                                    | 2003                                                                                                    | 2004                                                                                                    |
|----------------------------------------------------------------------------------------------------|----------------------------------------------------------------------------------------------------|----------------------------------------------------------------------------------------------------|----------------------------------------------------------------------------------------------------|----------------------------------------------------------------------------------------------------|
| In November of<br>this year,<br>engineer <b>Mr.</b><br><b>Sadid Jamil</b> and<br>engineer <b>g</b> jointly<br>started their<br>business journey<br>with their<br>flagship<br>company. | In mid of this<br>year, in<br>Bangladesh 'The<br>Metal (Pvt.)<br>Limited' changed<br>its business track<br>by introducing<br>Messy Ferguson<br>Tractors in the<br>name of TAFE<br>tractors, owned<br>by Tractors and<br>Farm Equipment<br>(TAFE) of<br>Chennai, India. | The Metal<br>(Private) Limited<br>took a very<br>prudent and<br>dynamic decision<br>by introducing<br>credit line for<br>tractor buyers on<br>its own accord. | In earlier of this<br>year, Metal kept<br>its foot point in<br>agriculture sector<br>by opening a<br>company named,<br>'Metal AGRO<br>Limited'. | In February, The<br>Metal (Pvt.)<br>Limited opened a<br>manufacturing<br>unit of tipping<br>and non-tipping<br>trailers at<br>Langolband,<br>Narayanganj. In<br>the same year<br>TMPL<br>introduced Italy<br>Organized world<br>famous<br>MASCHIO<br>Rotavators in<br>Bangladesh as its<br>Sole Distributor. |

Fig. 2.1: Journey of Metal Plus Ltd 1

| 2008                                                                                                    | 2009                                                                                                    | 2010                                                                                                    | 2011                                                                                                    | 2012                                                                                                    | 2017                                                                                                    |
|----------------------------------------------------------------------------------------------------|----------------------------------------------------------------------------------------------------|----------------------------------------------------------------------------------------------------|----------------------------------------------------------------------------------------------------|----------------------------------------------------------------------------------------------------|----------------------------------------------------------------------------------------------------|
| In February of<br>2008, both Metal<br>and TMTL of<br>India agreed to<br>sign an agreement<br>to introduce<br>latter's new brand<br>product Eicher<br>Tractor in<br>Bangladesh by its<br>sister concern<br>'Metal Plus<br>Limited' | Jamil Engineers<br>Limited, a concern<br>of Metal was<br>formed in May,<br>2009. It was<br>formed to act as a<br>dealer of Bosch<br>fuel pumps in<br>Bangladesh and<br>provide related<br>services. In<br>addition, this<br>company<br>manufactures<br>various AGRO<br>Machineries. | From July of this<br>year Metal<br>diversified its<br>business by<br>introducing<br>marking of Eicher<br>Engines powered<br>Diesel Generators<br>its concern Metal<br>Plus Limited | From January of<br>this year Metal<br>stepped into<br>Telecom sector as<br>its service support<br>provider through<br>Metal Plus<br>Limited and<br>thereby diversified<br>further. | Metal Holdings<br>Limited, a<br>developer<br>company of Metal<br>come into in mid<br>of this year. This<br>company started<br>their journey by<br>building Surf Club<br>cum Hotel at<br>Cox's Bazar. | To meet huge<br>demand of<br>genuine parts of<br>both TAFE and<br>Eicher Tractor in<br>Bangladesh a<br>separate company<br>of Metal Parts<br>Limited was<br>opened in April of<br>this year. At the<br>same time another<br>company Metal<br>Agritech Limited<br>was also<br>introduced to do<br>marking and sales<br>of various types of<br>AGRO<br>machineries in<br>Bangladesh. |

Fig. 2.2: Journey of Metal Plus Ltd 2

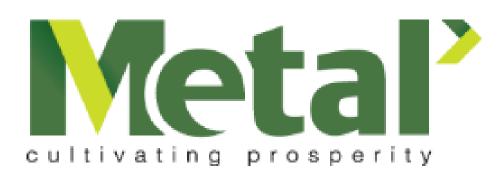

Fig. 2.3: Metal Plus Ltd Official Logo [1]

### 2.2 Product and Market Situation

### 2.2.1 The Metal (Pvt.) Limited

### **Products:**

The Metal (Pvt.) Limited is the exclusive dealer/distributer in Bangladesh of:

TAFE tractors
MASCHIO rotary Tillers
Metal rice Trans planters
CLASS combine harvesters
Reaper binder machines
Metal reapers
World combine harvester

### Services

- After sales service
- Free trainings on machinery operation, machinery maintenance, and entrepreneurship for farmers and local services providers.

### Creating widespread change

The sale of every machine of the Metal (Pvt.) Limited can help Up 20 non-machine owing farmers in the community for Increased production via machines service support.

### 2.2.2 The Metal AGRO Limited

#### Products

- Vegetable seeds
- Rice seeds
- Maize seeds
- Oil seeds
- Pulse seeds
- Potato seeds
- Spices seeds
- Fodder seeds
- Flower seeds
- Nursery seed

#### Services

- Seed genetic development, with an emphasis on regional preferences, stress and disease tolerance and resistance along with yield, taste, earliness, and shelf life.
- Seed production, both hybrid and Open Pollinated (OP).
- Quality control throughout seed packing, storage, and delivery.
- Product demonstration and field days to increase product awareness and collection of direct farmer feedback.
- Feedback collection on product usage and problems from their customers via Metal's own call center.

### 2.2.3 The Metal Plus Limited

### **Products**

- Eicher tractors
- Diesel generators
- Telecommunications service support

- MASCHIO Rotavators
- Supply of Telecom Power Support items
- Combine Harvester
- Reaper

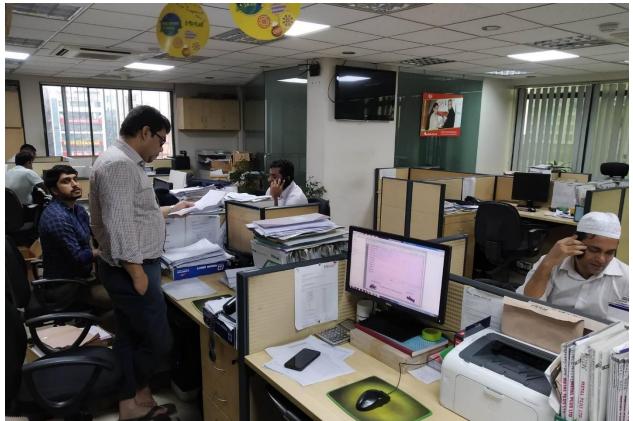

Fig. 2.4: The Metal Plus Limited Head Office

### Services

- After sales services support of tractors
- After sales services support of generators
- Providing management services to mobile operators.
- After sales supports of other AGRO machineries.

### 2.3 Target Group

Metal Plus Ltd. lock foreword to become a vibrant self-motivated group and lead The country's telecommunication sector by establishing a sound and Cost-effective tower maintenance.

They are trying to become the largest vendor in telecom sector. They provide a very activate cost effective BTS maintenance service to every telecom group in Bangladesh.

#### Achievements

Sold 750 units of diesel generators to retail and corporate clients in the last 8 years. Provided operations and maintenance support in more than 5,000 Base Transceiver Station (BTS) sites for large mobile operators, including Grameenphone. Ensured average 39% year-on-year growth of Eicher Tractors for the last 3 years. Grew total number of staffs from 15 to 450 during the last 9 years. Having more than 14% of the tractors market share, up from 10% in 2013. By now positioned Eicher Tractors in 44 districts of Bangladesh.

### 2.4 SWOT Analysis of Metal Plus (Pvt.) Limited

SWOT (strengths, weaknesses, opportunities, and threats) analysis is a background used to estimate a corporation's inexpensive position and to progress premeditated planning. SWOT analysis measures interior and exterior influences, as well as present and upcoming potential.

A SWOT analysis is premeditated to facilitate a representative, fact-based, data-driven look at the strengths and weaknesses of an association, its creativities, or an industry. The association requirements to keep the analysis correct by circumventing pre-conceived opinions or gray areas and as an alternative focusing on real-life situations. Corporations should use it as a attendant and not necessarily as a preparation.

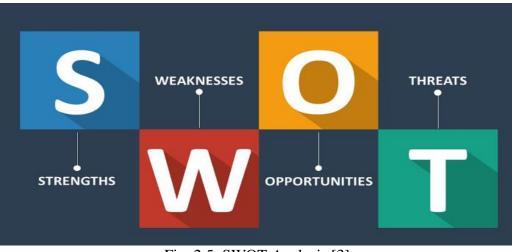

Fig. 2.5: SWOT Analysis [3]

The rest of the steps in the SWOT analysis series, find them here:

- Step 1: Strengths
- Step 2: Weaknesses
- Step 3: **Opportunities**
- Step 4: Threats

#### Strengths

In Meta all the administration groups are highly educated and experienced. The managing executives are the strengths of the Company as they have years of professional knowledge, expertise, and qualifications which helps them to work and take Metal plus Ltd. to the position it is right now.

Metal Plus Ltd. has shown spectacular growth in the profit sector.

• A remarkable revenue increase rate has already been achieved by Metal Plus Ltd.

• Metal has so many branches all over the country which offers the best service possible. All the branches are located in suitable places and they keep the branches very protected so the customers feel secured while doing services

• Vast services distinguish between Metal Plus Ltd. and other company. And customers also can choose suitable services according to their requirement.

#### Weaknesses

- The marketing department of Metal Plus Ltd. is very weak.
- The profit rate is very low compared to other Company.

• The way of promotion in Metal Plus Ltd. is complicated so it is one of the reasons for creating unsatisfied employees.

#### **Opportunities**

- In Power Division our company is developing and with many future opportunities for success.
- To previous history there so many projects maintain responsibility offer yet to come.

• In Power Division sector many companies want to take help from our company which is noticeable.

• Metal Plus Ltd. provided great and reliable services and sometimes offer good job opportunities for expert engineers.

### Threats

- Networking sector always challenging. Here always try to maintain network strictly. Cause small mistake are big issue here. In this sector losses chances are so many. That's why team always try to maintain network smoothly otherwise another company take chances.
- It mentions to influences that have the probable to harm an association. For example, a drought is a danger to a wheat-producing corporation, as it may extinguish or reduce the crop harvest.

### 2.4.1 Organizational Structure

An organizational structure is a scheme that summaries how positive activities are absorbed in order to accomplish the goals of an association. These happenings can include instructions, roles, and household tasks. The organizational structure also controls how material flows between stages within the corporation

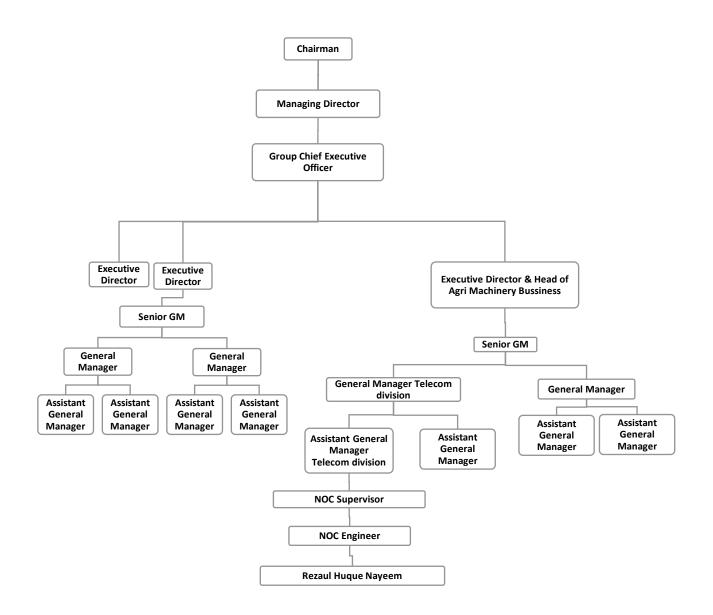

Fig. 2.6: Organizational structure.

## **CHAPTER 3**

## **Tasks, Projects and Activities**

### **3.1 Daily Tasks and Activities**

### Table 3.1: Daily Activities

| Month-1 Activities | First months of my internee my colleague helps     |  |
|--------------------|----------------------------------------------------|--|
| Monul-1 Acuvities  |                                                    |  |
|                    | me to know about the working procedure. They       |  |
|                    | teach me how our telecom network work. They        |  |
|                    | taught me that we need GP MAP, and X-BOT           |  |
|                    | terminal on telegram for checking alarms. How      |  |
|                    | and which command we need. Like MP BATT            |  |
|                    | BON, MP DOWN BON, MP TEMP BON, MP                  |  |
|                    | DC BON. Here BON is shortcut for Bogra North.      |  |
|                    | They also introduced with me our active zone.      |  |
|                    | Where we provide our operations. The name of       |  |
|                    | Zone managers.                                     |  |
| Month-2 Activities | My Second months they teach me about our           |  |
|                    | packages site, their initials and code names. How  |  |
|                    | to give comment for checking their voltages,       |  |
|                    | when we get door open alarms, when we get site     |  |
|                    | down alarm. They give small task like checking     |  |
|                    | site voltages with comment. Checking our either    |  |
|                    | down or up. Sites temperature alarms, if our sites |  |
|                    | go down then escalates this alarm to zone          |  |
|                    | managers. If we get any IPBH sites alarm then we   |  |
|                    | inform to our regional manager.                    |  |

| Month-3 Activities  | At my Third month of internship they give me     |  |
|---------------------|--------------------------------------------------|--|
|                     | full operation control of robi terminal. I check |  |
|                     | and escalate every alarm of Rajshahi zone. I     |  |
|                     | take care of MUX sites and give feedback         |  |
|                     | about those sites' status too directly to ROBI   |  |
|                     | operations Head. Create a very good              |  |
|                     | connectivity with him. I learn about disaster    |  |
|                     | period and know how to face if disaster          |  |
|                     | happened. In my 3rd month they handover me       |  |
|                     | about 85% of ROBI terminal.                      |  |
| Month-4 Activities: | At my fourth and final month of my internship    |  |
|                     | MPL NOC give me offer latter to join with        |  |
|                     | them. After join on metal plus they give me      |  |
|                     | their ID card and full access of NOC. They       |  |
|                     | give me a desk and full professional setup for   |  |
|                     | NOC. I take care of ROBI terminal. Receive       |  |
|                     | and send every query and full feedback about     |  |
|                     | all sites of Rajshahi robi terminal.             |  |

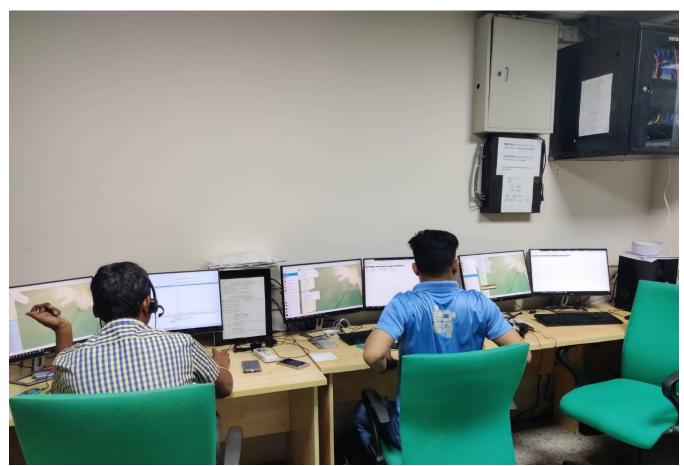

Fig. 3.1: Metal Plus NOC Picture 1

### **3.2 Events and Activities**

In a telecom network there are two kind of tower maintenance. Active part and passive part.

Active Part: All kind of transmission activities on this part. "Element of the active infrastructure are the basic transceiver station (BST), the base station controller BSC a, the mobile switching center MSC and microwave and GSM antenna. The antenna enables both the transmission and to proceed receipt the radio signal, enabling the cellular telephony to proceed interrupted as the subscriber is mobile." [4]

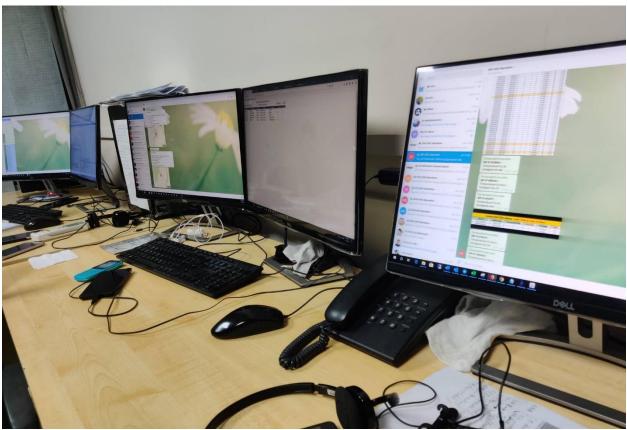

Fig. 3.2: Metal Plus NOC Picture 2

**Passive Part:** Passive infrastructure sharing refers to sharing of physical sites, buildings, shelters, towers, power supply, and battery backup.

Metal Plus Ltd NOC take care both part of Grameenphone, Robi and Banglalink.In my internship period I work on only passive part. I work on Robi proprietary SEM system. They give me an access of that system. I have to login every time and and take few steps on that system. And then get main monitoring system. Sem system is only support on IE 9.

### 3.3 Project Task and Activities

In Robi terminal we have to monitor only passive alarms on SAM system. Our Main alarm are:

| OML FAULT            | GENERATOR ON LOAD                      |
|----------------------|----------------------------------------|
| POWER DOWN           | HIGH TEMPERATURE                       |
| AC MAINS FAILURE     | IVS FAULT                              |
| AC SURGE PROTECTOR   | MAINS FAILURE VTMS                     |
| FAULT                | MAINS PAILORE VIWS                     |
| AIRCON FAULT VTMS    | MAINS INPUT OUT OF RANGE               |
| AMBIENT HUMIDITY     | RECTIFIER MODULE FAULT                 |
| UNACCEPTABLE         | RECTIVIER MODULE PAULT                 |
| AMBIENT TEMPERATURE  | SMOKE ALARM                            |
| UNACCEPTABLE         | SWOKE ALANM                            |
| BATTERY CABINET DOOR | WATER ALARM                            |
| OPEN                 | WAIEK ALAKM                            |
| BATTERY CABINET      | MONITORING DEVICE HARDWARE FAULT       |
| TEMPERATURE FAULT    | MONITORING DEVICE HARDWARE FAULT       |
| DC LOW VOLTAGE       | MONITORING DEVICE POWER SUPPLY PROBLEM |
| DOOR OPEN            | POWER MODULE AND MONITORING MODULE     |
| DOOK OF EN           | COMMUNICATION FAILURE                  |
| GENERATOR FAULT      | CELL UNAVAILABLE                       |
| GENERATOR FUEL LEVEL | GSM CELL OUT OF SERVICE                |
| LOW                  |                                        |
| GENERATOR NEED       | NODEB UNAVAILABLE                      |
| SERVICING            |                                        |
|                      |                                        |

Table 3.3: All Power Alarm of ROBI

### Task

Our main task is to make sure power is available all types of network tower.

Usually there is 4 kind of tower.

- 1. Package 1: CP site or Commercial powered tower
- 2. Package 2: CP+AG site or Commercial and automatic generator powered tower
- 3. Package 3: NCP site or NO Commercial powered tower or solar and automatic generator powered tower
- 4. Package 4: ISS site or only solar powered tower.

If those sites go down for power issue then we ensure power by portable generator or pg. Check regularly sites status and if need rectify them

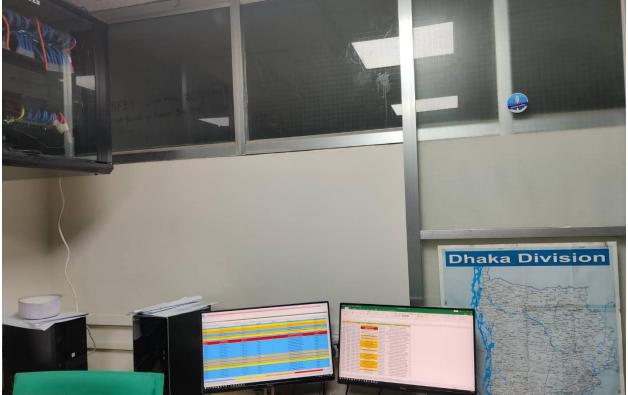

Fig. 3.3: Metal Plus NOC Picture 3

### Activities

First, we connect with ROBI terminal with a Cisco VPN modified by robi. By entering user name and password we then connect with ROBI IP. Then from Internet Explorer we go to Robisso Login Page. Then we put our user name and password. Then it takes us SSO-portal. Then we go to SEM tab. Then we can find total number of alarms of Bangladesh. And summery of all tower. Then by clicking on alarm we can go to ALU Integrated Portal. Then we have to put our user name again and find main SEM system. After confirm some agreement we can see all alarm of Bangladesh of ROBI. After sorting I can find a colorful page where we can see location name, Alarm name, Last Occurrence vendor name alart group ect. Hare we can find all alarm of Rajshahi zone. Then we copy all alarm and put it on a excel file. Where by Macro we can fine our site name and alarm name. Then we observe that alarms and if necessary, we escalate this alarm to our sub center by telegram.

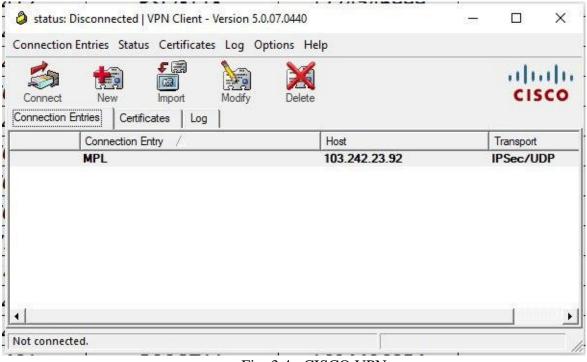

Fig. 3.4: CISCO VPN

| Connection Er  | 1                         | ificates Log Options H<br>port Modify De                                | Help<br>Ki<br>elete                                                  | cisco  |
|----------------|---------------------------|-------------------------------------------------------------------------|----------------------------------------------------------------------|--------|
| Connection Ent | ries Certificates         | Log                                                                     |                                                                      |        |
|                | Connection Entry /<br>MPL | <ul> <li>VPN Client   User</li> <li>The server has requester</li> </ul> | r Authentication for "MPL"<br>ed the following information to comple | imes   |
|                |                           | authentication.<br>Usemame: r<br>CISCO<br>Password: 1                   | ratul_metal_plus                                                     |        |
|                |                           |                                                                         | ОК                                                                   | Cancel |
| •              |                           |                                                                         | 2007                                                                 | Ĵ,     |
|                |                           |                                                                         |                                                                      |        |

Fig. 3.5: Connecting VPN

| MOTIVE DYNAMIC OPERATIONS        |                                                   |
|----------------------------------|---------------------------------------------------|
| Enter your Username and Password |                                                   |
| Username:                        |                                                   |
| Password:<br>LOGIN CLEAR         | Dynamic Service Operations                        |
|                                  | Version 1.0                                       |
|                                  |                                                   |
|                                  | ·······Alcatel-Lucent 🕖                           |
|                                  | Alcatel-Lucent All Rights Reserved   Terms of Use |
|                                  | Fig. 3.6: Robisso Login Page                      |
|                                  | 8                                                 |

| () MOTIVE | NAMIC OPERATIONS Wilcom                   | ; ras0897 👩 |
|-----------|-------------------------------------------|-------------|
| *         |                                           |             |
| SEM       |                                           |             |
| 190806    |                                           |             |
| 20        | Dynamic Service Operations<br>Version 1.0 |             |
|           | ·······Alcatel·Lucent 🕖                   |             |
|           | Fig. 3.7: SSO-portal                      |             |

.....

| 22243                                                                                                    | 22829                                                         | 12310                                      | -    |                                                                                                    |      |                       |             |                       |                             |                                                                                                    |
|----------------------------------------------------------------------------------------------------|---------------------------------------------------------------|--------------------------------------------|------|----------------------------------------------------------------------------------------------------|------|-----------------------|-------------|-----------------------|-----------------------------|----------------------------------------------------------------------------------------------------|
| 22243                                                                                                    | 22829                                                         | 12210                                      |      |                                                                                                    |      |                       |             |                       |                             |                                                                                                    |
| 22243                                                                                                    | 22829                                                         | 10010                                      |      |                                                                                                    |      |                       |             |                       |                             |                                                                                                    |
|                                                                                                    |                                                               |                                            | 3871 | 45                                                                                                    | 1437 |                       |             |                       |                             |                                                                                                    |
|                                                                                                    |                                                               |                                            |      |                                                                                                    |      |                       |             |                       |                             |                                                                                                    |
| Services                                                                                                    |                                                               |                                            |      |                                                                                                    |      |                       |             |                       | @ cert                      | AND A LOCAL DE LA CALCOLINA DE LA CALCOLINA DE LA CALCOLINA DE LA CALCOLINA DE LA CALCOLINA DE LA CALCOLINA DE |
|                                                                                                    |                                                               |                                            |      |                                                                                                    |      |                       |             |                       |                             |                                                                                                    |
| Down Services                                                                                                    |                                                               |                                            |      | Degraded Services                                                                                                    |      |                       | UP Services |                       |                             |                                                                                                    |
|                                                                                                    |                                                               |                                            |      |                                                                                                    |      |                       |             |                       |                             |                                                                                                    |
|                                                                                                    |                                                               |                                            |      |                                                                                                    |      |                       |             |                       |                             |                                                                                                    |
|                                                                                                    |                                                               |                                            |      |                                                                                                    |      |                       |             |                       |                             |                                                                                                    |
| Dygreen                                                                                                    |                                                               |                                            |      |                                                                                                    |      |                       |             |                       | O curo                      | and a second second second second second second second second second second second second second second second |
|                                                                                                    |                                                               |                                            |      |                                                                                                    |      |                       |             |                       |                             |                                                                                                    |
|                                                                                                    |                                                               |                                            |      |                                                                                                    |      |                       |             |                       |                             |                                                                                                    |
|                                                                                                    |                                                               |                                            |      |                                                                                                    |      |                       |             |                       |                             |                                                                                                    |
| Alarmi Stanagers                                                                                                    |                                                               |                                            |      |                                                                                                    |      |                       |             |                       |                             |                                                                                                    |
|                                                                                                    | OGrouped @Stocked                                             |                                            |      |                                                                                                    |      |                       |             | Critical Matter Menor | Warring Stdeferminals Clear |                                                                                                    |
| Mitropol Protos for                                                                                                    |                                                               |                                            |      |                                                                                                    |      |                       |             |                       |                             |                                                                                                    |
| Atmaps Prote for Encos                                                                                                    |                                                               | 1                                          |      |                                                                                                    |      |                       |             |                       |                             |                                                                                                    |
| Mitrapit Probe N                                                                                                    |                                                               | 10. 10 10 10 10 10 10 10 10 10 10 10 10 10 |      |                                                                                                    |      |                       |             |                       |                             |                                                                                                    |
| Reap: Protector Humanie II<br>trapid Protector Humanie (20                                                                                                    |                                                               |                                            |      |                                                                                                    |      |                       |             |                       |                             |                                                                                                    |
|                                                                                                    | 1 Probe                                                       |                                            |      |                                                                                                    |      |                       |             |                       |                             |                                                                                                    |
|                                                                                                    | SWash                                                         |                                            |      |                                                                                                    |      |                       |             |                       |                             |                                                                                                    |
| Mitrapid Probe for                                                                                                    | Comba                                                         |                                            |      |                                                                                                    |      |                       |             |                       |                             |                                                                                                    |
| BA Probe for Hussei U200                                                                                                    |                                                               |                                            |      |                                                                                                    |      |                       |             |                       |                             |                                                                                                    |
| Prob                                                                                                    | eWater                                                        |                                            |      |                                                                                                    |      |                       |             |                       |                             |                                                                                                    |
|                                                                                                    | 00 VAS                                                        |                                            |      |                                                                                                    |      |                       |             |                       |                             |                                                                                                    |
|                                                                                                    |                                                               |                                            |      |                                                                                                    |      | 1                     |             |                       |                             |                                                                                                    |
| Jenetic CORDA Prote for E                                                                                                    |                                                               |                                            |      |                                                                                                    |      | and the second second |             |                       |                             | 1                                                                                                    |
| Innello CORDA Prote for E<br>trapit Prote for Humer 00                                                                                                    | 000 TX 200                                                    |                                            |      | and the second second se |      |                       |             |                       |                             |                                                                                                    |
| Inand Probe for Haaven (20<br>Janetic CORDA Probe for E<br>Inand Probe for Haaven (2)<br>Inand Probe for Haaven (2)                                                                             | 000 7x 200                                                    |                                            |      | -11                                                                                                    |      |                       |             |                       |                             |                                                                                                    |
| Innetic CORDA Probe for E<br>trapid Probe for Hussel US<br>trapid Probe for Hussel US<br>a Self Monitoring @MDA_C                                                                               | 900 7x 200<br>90 DCS<br>ISP1_0                                |                                            |      |                                                                                                    |      |                       |             |                       |                             |                                                                                                    |
| Innetic CORBA Probe for E<br>troppl Probe for Hussel US<br>Inpol Probe for Hussel US<br>a Self Monitoring @MDA_C<br>Systog Probe fo                                                             | 000 7X 2000<br>00 DCS 1<br>19P1_0                             |                                            |      |                                                                                                    |      |                       |             |                       |                             |                                                                                                    |
| Innets CORDA Prote for E<br>trapol Prote for Hasses US<br>trapol Prote for Hasses US<br>a Self Monitoring (SMDA _C<br>Systog Prote for<br>CORDA Prote for Hasses                                | 000 7X 22<br>20 CCS<br>ISP1_B<br>F7NMS<br>M2000               |                                            |      |                                                                                                    |      |                       |             |                       |                             |                                                                                                    |
| Innerin CORBA Probe for E<br>troppi Probe for Humon VD<br>Ingol Probe for Humon VD<br>a Self Monitoring GMDA, C<br>Systog Probe for Humon<br>CORBA Probe for Humon<br>s Self Monitoring GMDA, C | 000 7x                                                        |                                            |      |                                                                                                    | -    |                       |             |                       |                             |                                                                                                    |
| Innetic CORDA Prote for 1<br>trapol Prote for Hussel US<br>Inpol Prote for Hussel US<br>a Self Monitoring (SMDA_C<br>Systog Prote for<br>CORDA Prote for Hussel                                 | 000 7x<br>00 CCS<br>8P1,0<br>77405<br>8P1,7<br>40000<br>8P1,P |                                            |      |                                                                                                    | -    |                       |             |                       |                             |                                                                                                    |

Fig. 3.8: Total alarms of Bangladesh in SSO Portal

| File Home          | Insert Pag          | ge Layout          | Formulas  | Data Re     | view View       | Developer Help Foxit Reader               | PDF Q Tell me what you want to do |               |                          |             |                |              |           |                      | , Share                          |
|--------------------|---------------------|--------------------|-----------|-------------|-----------------|-------------------------------------------|-----------------------------------|---------------|--------------------------|-------------|----------------|--------------|-----------|----------------------|----------------------------------|
| 🚔 👗 Cut            | Calibr              | ri •               | 10 - A    | A = =       | - %-            | Wrap Text General                         | - 😥 💷 1                           | ask]Tas       | C:WINN                   | Normal 3    | Normal 4       | Normal_NO    |           |                      | AutoSum * Arr 🔎                  |
| Paste Copy -       |                     |                    |           |             |                 | Merge & Center + \$ + %                   | Conditional Format as             | Iormal She    | Jormal Sheet?            | Normal She  | Normal         | Bad          |           | Insert Delete Format | Fill * Sort & Find &             |
| 🛫 👎 Format Pa      | inter D 1           | u∎ •   ⊡           | • • • •   | 7.   =      |                 | Merge & Center * \$ * %                   | Formatting * Table *              | onda_onc      | tormal_oneetz            | Torman_One  | reornia        | bao          | Ŧ         | /                    | Clear * Filter * Select *        |
| Clipboard          | 6                   | Font               |           | 6           | Alignme         | nt 🖓 Numb                                 | er G                              |               | Style                    | 15          |                |              |           | Cells                | Editing                          |
| E403 * :           | $\times \checkmark$ | f <sub>x</sub> =IF | ERROR(VLO | OKUP(LEFT(  | A403,7),Site_Da | tabase!A:G,7,0),***)                      |                                   |               |                          |             |                |              |           |                      |                                  |
| A                  | B                   | с                  | D         | E           | F               | G                                         | н                                 | 1             |                          | J           | к              | L            | M         | N                    | 0                                |
| SiteCode 💌         | SubCent 🔻           | Region -           | Date 🔻    | Packag 🕶    | PG Status 💌     | Assigned Person                           | Assigned Person2                  | Post          | <ul> <li>Cont</li> </ul> | tact No 🛛 💌 | PG start Tim 💌 | PG End Tim 💌 | PG Run Ti | ir 🔹 Remarks         | <ul> <li>Shift Person</li> </ul> |
| 5 BOSDR57          | Bogra_South         | BO6610             | 7/23/2019 | Package 02  | On Going        |                                           | Bogra_South                       |               |                          |             | 15:25          | 17:30        | 2:05      |                      | lfte                             |
| 6 PGTTL07          | Dinajpur            | PG7366             | 7/23/2019 | Package 01  | On Going        | Humayun                                   | HumayunDinajpur                   |               |                          |             | 9:50           | 18:15        | 8:25      | BTS Battery Stole    | n Robbany/Moeed                  |
| 7 NASDR10          | Naogaon             | NN7001             | 7/23/2019 |             | On Going        | Bhola                                     | BholaNaogaon                      |               |                          |             | 11:40          | 18:00        | 6:20      |                      | Robbany/Moeed                    |
| 8 BOSBG17          | Bogra_North         | BO6501             | 7/23/2019 |             | On Going        | Shamim                                    | ShamimBogra_North                 |               |                          |             | 15:10          | 16:10        | 1:00      |                      | Robbany                          |
| 9 BOSBG17          | Bogra_North         | BO6501             |           | Package 02  | On Going        |                                           | Bogra_North                       |               |                          |             | 9:02           | 10:08        | 1:06      |                      | Moeed                            |
| IO RPSDR65         | Rangpur             | RP7626             |           | Package 02  | On Going        | Anowar                                    | AnowarRangpur                     |               |                          |             | 10:00          | 13:00        | 3:00      |                      | Moeed                            |
| 1 RPSDR60          | Rangpur             | RP7622             | 7/23/2019 |             | On Going        |                                           | Rangpur                           |               |                          |             | 10:55          | 15:15        | 4:20      |                      | Moeed                            |
| 2 NASDR10          | Naogaon             | NN7001             | 7/20/2019 |             | On Going        | REZAUL                                    | REZAULNaogaon                     |               |                          |             | 11:45          | 18:10        | 6:25      |                      | Moeed/Kamalish                   |
| 3 RPSDR59          | Rangpur             | RP7621             | 7/20/2019 |             | On Going        |                                           | Rangpur                           |               |                          |             | 14:49          | 18:20        | 3:31      |                      | Moeed/Kamalish                   |
| 4 RPSDR65          | Rangpur             | RP7626             |           | Package 02  | On Going        |                                           | Rangpur                           |               |                          |             | 10:00          | 12:00        | 2:00      |                      | Kamalish                         |
| 5 BOSBG17          | Bogra_North         | BO6501             | 7/23/2019 |             | On Going        | Mofodul Islam                             | Mofodul IslamBogra_North          |               |                          |             | 10:10          | 10:50        | 0:40      |                      | Kamalish                         |
| 5 RPSDR60          | Rangpur             | RP7622             | 7/20/2019 |             | On Going        |                                           | Rangpur                           |               |                          |             | 15:00          | 18:00        | 3:00      |                      | Kamalish                         |
| RPSDR65            | Rangpur             | RP7626             |           | Package 02  | On Going        |                                           | Rangpur                           |               |                          |             | 12:30          | 15:50        | 3:20      |                      | Kamalish                         |
| SGSDR19            | Bogra_South         | SG7787             | 7/23/2019 |             | On Going        | Mr.Moudud                                 | Mr.Moudud Bogra_South             |               |                          |             | 15:15          | 17:40        | 2:25      |                      | Kamalish                         |
| RPSDR30            | Rangpur             | RP7681             |           | Package 06  | On Going        | Mr.Snowed                                 | Mr.SnowedRangpur                  |               |                          |             | 13:30          | 17:00        | 3:30      |                      | Kamalish                         |
| BOSJP19            | Bogra_South         | BO6513             |           | Package 02  | On Going        |                                           | Bogra_South                       |               |                          |             | 14:45          | 17:30        | 2:45      |                      | Salim                            |
| NASDR10            | Naogaon             | NN7001             |           | Package 01  | On Going        |                                           | Naogaon                           |               |                          |             | 11:50          |              |           | Mr. Bhola- 0131307   |                                  |
| GBGBD22            | Bogra_North         | GB9377             | 7/24/2019 |             | On Going        |                                           | Bogra_North                       |               |                          |             | 11:50          |              |           | Tauhid start PC      | i Indrajit                       |
| BOSBG17            | Bogra_North         | BO6501             |           | Package 02  | On Going        |                                           | Bogra_North                       |               |                          |             | 13:40          |              |           |                      | Indrajit                         |
| RSBGM19            | Rajshahi            | R\$7478            | 7/27/2019 |             | On Going        |                                           | Rajshahi                          |               |                          |             | 9:30           | 14:15        | 4:45      | Babu                 | Moeed                            |
| DPCRB17            | Dinajpur            | DP6725             | 7/27/2019 |             | On Going        |                                           | Dinajpur                          |               |                          |             | 14:30          | 14:50        | 0:20      | NANNU                | Moeed                            |
| RPMTH26            | Bogra_North         | RP7683             | 7/27/2019 |             | On Going        |                                           | Bogra_North                       |               |                          |             | 16:45          | 16:50        | 0:05      | YOUNUS               | Moeed                            |
| RPMTH26            | Bogra_North         | RP7683             |           | Package 01  | On Going        |                                           | Bogra_North                       |               | _                        |             | 17:20          |              |           | YOUNUS               | Moeed                            |
| BOSJP21            | Bogra_South         | BO6515             |           | Package 01  | On Going        |                                           | Bogra_South                       |               | _                        |             | 12:00          | 17:10        | 5:10      | MOFIDUL              | Moeed                            |
| RPSDR60            | Rangpur             | RP7622             |           |             | On Going        |                                           | Rangpur                           |               |                          |             | 11:50          | 14:05        | 2:15      |                      | Moeed                            |
| BOSDR57<br>BOSJP15 | Bogra_South         | BO6610             |           | Package 02  | On Going        |                                           | Bogra_South                       |               |                          |             | 14:10          |              |           | Mahbubul             | Moeed                            |
| BOSJP15            | Bogra South         | BO6520             |           | Package 01  | On Going        |                                           | Bogra South                       |               | _                        |             | 15:24          | 17:10        | 1:46      | Mahbubul             | Moeed                            |
| RPSDR52            | Rangpur             | RP7646             |           | Package 01  | On Going        |                                           | Rangpur                           |               | _                        |             | 17:20          |              |           | Anowar               | Moeed                            |
| BOKHL10            | Bogra_North         | BO6521             |           | Package 06  | On Going        | Md. Mofidul Islam                         | Md. Mofidul IslamBogra_North      | Technician    | _                        | 9635759     | 10:15          | 14:15        | 4:00      | Md. Mofidul Isla     |                                  |
| BOSDR53            | Bogra_South         | BO6507             | 8/7/2019  | Package 01  | On Going        | Sree Bappy Kumar Das                      | Sree Bappy Kumar DasBogra_South   | EBC           |                          | 8156931     | 12:17          | 13:00        | 0:43      | Mr. Bappy            | Indrajit                         |
| SGBKZ11            | -                   |                    | 8/7/2019  |             | On Going        |                                           |                                   | 0             | _                        | 0           | 12:00          | 16:30        | 4:30      | Mr. Moudud           | Indrajit                         |
| BOKHL10            | Bogra_North         | BO6521             |           | Package 06  | On Going        |                                           | Bogra_North                       |               | _                        |             | 12:35          | 13:30        | 0:55      | Mr. Mahabubu         |                                  |
| KGSDR10            | Rangpur             | KG6953             | 8/26/2019 |             | On Going        | Mr. Mohasin Ali                           | Mr. Mohasin AliRangpur            | Sr Service En | 1766                     | 5667501     | 13:25          | 16:20        | 2:55      | Mr. Elias            | Rifat                            |
| KGSDR10            | Rangpur             | KG6953             | 8/26/2019 |             | On Going        |                                           | Rangpur                           |               |                          |             | 16:27          | 18:40        | 2:13      | Mr. Elias            | Robbany                          |
| KGSDR10            | Rangpur             | KG6953             | 8/28/2019 |             | On Going        |                                           | Rangpur                           |               |                          |             | 13:25          | 16:20        | 2:55      | Mt. Tauhidul         | Indrajit                         |
| KGSDR10            | Rangpur             | KG6953             | 8/28/2019 | Package 01  | On Going        |                                           | Rangpur                           |               |                          |             | 16:25          | 18:40        | 2:15      | Mt. Tauhidul         | Indrajit                         |
|                    |                     |                    | -         |             |                 |                                           | -                                 | 0             |                          | 0           |                |              | -         |                      |                                  |
| 2                  |                     |                    |           |             |                 | La la la la la la la la la la la la la la |                                   | 0             |                          | 0           |                | 1            | 1         | 1                    |                                  |
| < > PG             | S_Status P          | erson_Data         | Table     | Data_Valida | Sheet1          | Site_Database New site database           | e 🕘                               |               | ÷ 4                      |             |                |              |           |                      |                                  |
|                    |                     | _                  |           |             |                 |                                           |                                   |               |                          |             |                |              |           | III                  | II II+                           |

Fig. 3.9: Total PG run tracker

| <b>ب</b> | • 🔄 🖻 🎗 🖬 🔎 🕇 🗒                      |                                                    |                        | PG_Status                             | ROBLaisa - Excel   |                    |                          |                      |                      | Sign in |
|----------|--------------------------------------|----------------------------------------------------|------------------------|---------------------------------------|--------------------|--------------------|--------------------------|----------------------|----------------------|---------|
| Г        | Home Insert Page Layout              | Formulas Data Review View Deve                     | loper Help Foxit Read  | er PDF 🛛 🖓 Tell me what you want to o | lo                 |                    |                          |                      |                      |         |
| Ж        | Cut Calibri                          | 11 • A A = = * * *                                 | ap Text General        | - 1                                   | Task]Tas           | =C:\WINN           | Normal 3 Normal 4        | Normal_NO            |                      | AutoSum |
| 6        | Copy -<br>B I U -                    |                                                    |                        | • to an Conditional Format as         | Normal She         | Normal Sheet2      | Normal She Normal        | Deal .               | Insert Delete Format |         |
| s,       | Format Painter                       |                                                    | erge & Center * \$ * % | Formatting - Table -                  | rtorina_one        | Normal_Oneed2      | Norma_one                | Bad                  | 🔶 C                  | lear •  |
| lipt     | board 🕞 Font                         | G Alignment                                        | ra Nu                  | mber 🕫                                |                    | Styles             |                          |                      | Cells                |         |
|          | ▼ : × ✓ fx Te                        | chnician                                           |                        |                                       |                    |                    |                          |                      |                      |         |
|          |                                      |                                                    |                        |                                       |                    |                    |                          |                      |                      |         |
|          | В                                    | с                                                  | D                      | E                                     | F                  | G                  | н                        | 1                    | J                    |         |
|          | Employee Name 🛛 👻                    | ×                                                  | ID No.                 | Designation                           |                    | Working Area       |                          | Offiicial Mobile No. |                      |         |
|          | Md.Zakirul Islam                     | Md.Zakirul IslamRajshahi                           | GP-702                 | Zonal manager                         | Rajshahi           | Rajshahi           | 1730316182               |                      | Common for GZM & GZO | -       |
|          | Md. Aminur Islam                     | Md. Aminur IslamRajshahi                           | DG-293                 | Field Maintenance Engineer            | Rajshahi           | Rajshahi           | 1777786260               |                      | Common for GZM & GZO | -       |
| _        | Zahangir Alam                        | Zahangir Alam Rajshahi                             | DG-373                 | AC Technician                         | Rajshahi           | Rajshahi           | 1777786220               |                      |                      | -       |
|          | Md. Shohel Rana                      | Md. Shohel RanaRajshahi                            | 220                    | Sr. Assistant Mechanic-II             | Rajshahi           | Rajshahi           | 1755585116               |                      |                      | -       |
|          | Mr. Harun Al rashed                  | Mr. Harun Al rashedRajshahi                        | GP-752                 | AC Expart                             | Rajshahi           | Rajshahi           | 1708156884               |                      |                      | -       |
| _        | Mr.Khurshid Rayhan                   | Mr.Khurshid RayhanRajshahi                         | CL-215 ATP             | Service Engineer                      | Rajshahi           | Rajshahi           | 1708125319               |                      | +                    | -       |
|          | Md.Rofiqul zaman Babu                | Md.Rofiqul zaman BabuRajshahi                      | New                    | Sr.AG Technician                      | Rajshahi           | Rajshahi           | 1844513625               |                      | +                    | -       |
|          | Md. Hasan Ali                        | Md. Hasan AliBogra_North                           | 249                    | Zonal Manager                         | Bogra_North        | Bogra              | 1708156856               | -                    | +                    | -       |
| _        | Md.Masudul Haque                     | Md.Masudul HaqueBogra_North                        | GP-616                 | FME                                   | Bogra_North        | Bogra              | 1730340984               |                      |                      | -       |
|          | Sabuz morol                          | Sabuz morolBogra_North                             |                        | Exe -Accounts                         | Bogra_North        | Bogra              | 1777786234               |                      |                      | -       |
|          | Md.Habibur Rahman                    | Md.Habibur Rahman Bogra_North                      | New                    | AC Technician                         | Bogra_North        | Bogra              |                          | 1916757567           | -                    | -       |
| _        | Md. Hemayetul Islam Millat           | Md. Hemayetul Islam MillatBogra_South              | GP-904                 | Zonal Manager                         | Bogra_South        | Bogra              | 1708156897               | 1744320138           |                      | -       |
|          | Md. Rakib Hossain                    | Md. Rakib HossainBogra_South                       | DG-404                 | FME                                   | Bogra_South        | Bogra              | 1777786250               | 1718428475           |                      | -       |
|          | Ziaul Islam                          | Ziaul IslamBogra_South                             | CL-739                 | Service Engineer                      | Bogra_South        | Bogra              | 1708810735               | 1750690956           |                      | -       |
| _        | Kishor Kumar                         | Kishor KumarBogra_South                            | DG-384                 | AC Technician                         | Bogra_South        | Bogra              | 1777786226               | 1933592670           | Need SIM Card        | -       |
|          | Md. Ebrahim Mollah                   | Md. Ebrahim MollahBogra_South                      | DG-437                 | CM & PM Tcehnicain                    | Bogra_South        | Bogra              | 1777786265               | 1796742007           | Need SIM Card        | -       |
|          | Krisna Chandro Ray                   | Krisna Chandro RayBogra_South                      | ATP-774                | DG Technician                         | Bogra_South        | Bogra              | 1708156877               | 1729625443           | Need SIM Card        | -       |
| _        | Sree Bappy Kumar Das                 | Sree Bappy Kumar DasBogra_South                    | CL-611                 | EBC                                   | Bogra_South        | Bogra              | 1708156931               | 1711041789           |                      | -       |
|          | Md. Habibur Rahman                   | Md. Habibur RahmanNaogaon                          | GP-932                 | Zonal mamager                         | Naogaon            | Naogaon            | 01708156891              | 1714739094           |                      | -       |
|          | Md. Mizanur Rahman                   | Md. Mizanur RahmanNaogaon                          | DG-353                 | Field Maintenance Engineer            | Naogaon            | Naogaon            | 01777786243              | 1737208070           |                      | -       |
| _        | Md.Alamgir Hossain Rupam             | Md.Alamgir Hossain RupamPabna                      | GP-893                 | Zonal Manager                         | Pabna              | Pabna              | 1708156896               |                      |                      | -       |
|          | Md.Mazedul Islam<br>Md.Shamim miah   | Md.Mazedul IslamPabna                              | GP-746<br>GP-668       | AG & PG Technician, Acting FME        | Pabna              | Pabna<br>Pabna     | 1708156852<br>1709643538 | 1955442009           |                      | -       |
| _        |                                      | Md.Shamim miahPabna                                |                        | Executive Account                     | Pabna              |                    |                          | 1955442009           |                      | 1       |
| _        | MD.Titul Biswas<br>Md. Matiur Rahman | MD.Titul BiswasPabna                               | CL-208 ATP<br>142      | DG Technician<br>Zonal Managor        | Pabna              | Pabna              | 1708156890<br>1730310956 |                      | +                    | -       |
|          | Md. Matiur Kanman<br>Md. Ruhul Amin  | Md. Matiur Rahman Rangpur<br>Md. Ruhul AminRangpur | 142<br>DG-299          | Zonal Manager                         | Rangpur            | Rangpur            | 1730310956               |                      |                      | -       |
| -        | Tapan Kumar ghoas                    | Tapan Kumar ghoasRangpur                           | GP-671                 | Service .Eng.<br>Executive Account    | Rangpur<br>Rangpur | Rangpur<br>Rangpur | 1755548071<br>1709643543 |                      | +                    |         |
| -        | Md. Khalilur Rahman                  | Md. Khalilur RahmanRangpur                         | CL-480                 | Sr. Technician                        | Rangpur            | Rangpur            | 1709643543               | 1764662275           | +                    | -       |
|          | Md. Rabiul Islam                     | Md.Rabiul Islam Rangpur                            | CL-480<br>CL-596 GP    | EBC                                   | Rangpur            | Rangpur            | 1708156920               | 1/040022/5           | +                    | 1       |
| -        | Md.Abdul Ahad                        | Md.Abdul AhadRangpur                               | CL-596 GP<br>CL-639    | PG Expart                             | Rangpur            | Rangpur            | 1709635757               |                      | +                    | 1       |
| _        | Md.Shahin Ali                        | Md.Shahin AliRangpur                               | New                    | AC Technician                         | Rangpur            | Rangpur            | 1/00010/25               |                      | +                    |         |
|          | Md.Ariful Islam                      | Md.Ariful IslamRangpur                             | New                    | Sr.AG Technician                      | Rangpur            | Rangpur            | 1844513629               |                      | +                    | 1       |
| -        | Md.Kurban Ali                        | Md.Kurban AliRangpur                               | CL-473 GP              | Jr. DG Technician                     | Rangpur            | Lalmonirhat        | 1709643547               | 1719933772           | ON Call Number       |         |
|          | Md.Rakibul Islam                     | Md.Rakibul IslamDinajpur                           | GP-974                 | Zonal manager                         | Dinajpur           | Dinajpur           | 1705643347               | 1781330895           | on can number        | 1       |
|          | Md. Rafigul Islam                    | Md. Rafigul IslamDinajpur                          | GP-705                 | Executive Account                     | Dinajpur           | Dinajpur           | 1709643539               | A10433003J           |                      | 1       |
| -        | Md. Bulu Mia                         | Md. Bulu MiaDinajpur                               | GP-703                 | Technical Officer                     | Dinajpur           | Dinajpur           | 1709635744               |                      | +                    |         |
|          | Md. Sadikur Rahman                   | Md. Sadikur RahmanDinajpur                         | CL-642                 | Executive EBC                         | Dinajpur           | Dinajpur           | 1709833744               |                      | +                    | 1       |
|          | Md. Nobin                            | Md. NobinDinaipur                                  | CL-642<br>CL-424       | Senior Technician                     | Dinajpur           | Dinajpur           | 1709643530               |                      |                      | 1       |
|          | PG_Status Person_Data                | Table Data_Valida Sheet1 Site_E                    |                        |                                       | 1 Dunalbol         | Dinajpul           | 1 1/05043530             | 1                    | 1                    | <u></u> |

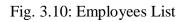

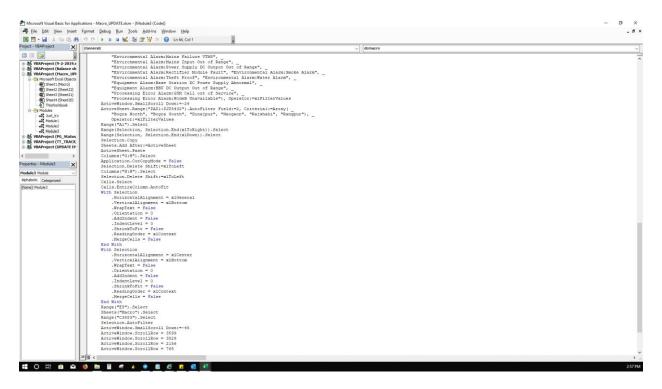

Fig. 3.11: Macro for alarms

| 🔀 🖬 - 🔜 🕹 🛍 🖓 (* ) 🕨 🛛                                                                                                    | i 🚾 i 😻 🖀 🐨 🔅 i 🚱 i Ln 34, Col 2 💡                                                                                                    |           |
|----------------------------------------------------------------------------------------------------|----------------------------------------------------------------------------------------------------|-----------|
| oject - VBAProject X                                                                                                    | (General)                                                                                                    | ✓ dcmacro |
| II II 📔                                                                                                    | Sub dcmacro()                                                                                                    |           |
| VAAProject (Balance sheet.xisx)     VAAProject (Balance sheet.xisx)     VAAProject (Balance sheet.xisx)     VAAProject (Hacro_uPDATE.xism)     WaAProject (Hacro_uPDATE.xism)     WaAProject (Cheret2)     WaAProject (Cheret2)     WaAProject (Cheret2)     WaAProject (Po_Status_ROBLxisx)     WaAProject (Po_Status_ROBLxisx)     VAAProject (IV_DATE.tMCULKA_V = 1.1-07-193     VAAProject (UPDATE.tMCULKA_V = 1.1-07-193     VAAProject (Cheret (Po_Status_ROBLxisx)     VaAProject (Cheret (Po_Status_ROBLxisx)     VaAProject (Cheret (Po_Status_ROBLxisx)     VaAProject (UPDATE EMPLOYTE LIST JULY 201     VaAProject (UPDATE APPLOYTE LIST JULY 201     VaAProject (UPDATE APPLOYTE LIST JULY 201     VaAProject (Categorized     Name) Module3 | <pre>Sub domacro()     domacro Macro     ActiveSheet.Range("\$A\$1:\$J\$5432").AutoFilter Field := 9, Criterial := Array(_         "Communication Alarm.ESL Link Fault", "Communication Alarm.OML Fault",         "Environmental Alarm.Notification", "Environmental Alarm.AC Mains Failure",         "Environmental Alarm.AC Mains Failure 1800",         "Environmental Alarm.AC Mains Failure 1800",         "Environmental Alarm.AC Mains Failure 1800",         "Environmental Alarm.AC Mains Failure 1800",         "Environmental Alarm.Athient Temperature Unacceptable",         "Environmental Alarm.Battery Cabinet Door Open",         "Environmental Alarm.Extery Cabinet Temperature Fault",         "Environmental Alarm.Extery Cabinet Temperature Fault",         "Environmental Alarm.Extery Cabinet Temperature Fault",         "Environmental Alarm.Battery Cabinet Temperature Fault",         "Environmental Alarm.Battery Cabinet Temperature Fault",         "Environmental Alarm.Extery Cabinet Temperature Fault",         "Environmental Alarm.Extery Cabinet Temperature Fault",         "Environmental Alarm.Extery Cabinet Temperature Fault",         "Environmental Alarm.Battery Cabinet Temperature Fault",         "Environmental Alarm.Battery Cabinet Temperature Fault",         "Environmental Alarm.Hoor Open Alarm," "Environmental Alarm.Extery fuel Level Low",         "Environmental Alarm.Hoor Open Alarm,"Environmental Alarm.Hoor Open Temperature TMS",         "Environmental Alarm.Hoor Suppl Voltage","Environmental Alarm.Hoor Suppl Voltage",         "Environmental Alarm.Hoor Suppl VO Cutypu Out of Range",         "Environmental Alarm.Hoft Froof", "Environmental Alarm.Hoft Forof","Environmental Alarm.Hoft Forof","Environmental Alarm.Hoft Forof","Environmental Alarm.Hoft Proof","Environmental Alarm.Hoft Proof","Environmental Alarm.Hoft Proof","Environmental Alarm.Hoft Proof","Environmental Alarm.Hoft Proof","Environmental Alarm.Hoft Proof","Environmental Alarm.Hoft Proof","Environmental Alarm.Hoft Proof","Environmental Alarm.Hoft Proof", "Envir</pre>                                                               | -         |
|                                                                                                    | "Processing Error Alarm:SSM Cell out of Service",<br>End Sub<br>Sub Macro4 ()<br>Macro4 Macro<br>ActiveSheet.Range("SAS1:SJS5432").AutoFilter Field := 9, Criterial := Array(<br>"Communication Alarm:ESL Link Fault", "Communication Alarm:ML Fault",<br>"Environmental Alarm:AC Mains Failure 1000",<br>"Environmental Alarm:AC Surge Protector Fault",<br>"Environmental Alarm:AC Surge Protector Fault",<br>"Environmental Alarm:ADE Surge Protector Fault",<br>"Environmental Alarm:Abbient Humulty UNAS",<br>"Environmental Alarm:Abbient Temperature Tault",<br>"Environmental Alarm:Abbient Temperature Tault",<br>"Environmental Alarm:Abbient Door Open",<br>"Environmental Alarm:Detrey Cabinet Door Open",<br>"Environmental Alarm:Detrey Cabinet Door Open",<br>"Environmental Alarm:Detrey Cabinet Door Open",<br>"Environmental Alarm:Detrey Cabinet Door Open",<br>"Environmental Alarm:Deor Open Alarm", "Environmental Alarm:Do Coven",<br>"Environmental Alarm:Deor Open Alarm", "Furvironmental Alarm:Door Open",<br>"Environmental Alarm:Generator Need Servicing",<br>"Environmental Alarm:Generator Need Servicing",<br>"Environmental Alarm:Heinerator Need Servicing",<br>"Environmental Alarm:Menerator Need Servicing",<br>"Environmental Alarm:Menerator Need Servicing",<br>"Environmental Alarm:Heiner Faulter VTMS",<br>"Environmental Alarm:Meorifier Module Fault", "Environmental Alarm:Smoke Alarm",<br>"Environmental Alarm:Neet Supply DC Output Out of Range",<br>"Environmental Alarm:Neetifier Module Fault", "Environmental Alarm:Smoke Alarm",<br>"Environmental Alarm:Neetifier Proof", "Environmental Alarm:Smoke Alarm",<br>"Environmental Alarm:Neetifier Module Fault", "Environmental Alarm:Smoke Alarm",<br>"Environmental Alarm:Neetifier Module Fault", "Environmental Alarm:Smoke Alarm",<br>"Environmental Alarm:Neetifier Module Fault", Devir Supply Doormal",<br>"Environmental Alarm:Setter Proof", "Environmental Alarm:Smoke Alarm",<br>"Environmental Alarm:Setter Proof", "Environmental Alarm:Smoke Alarm",<br>"Environmental Alarm:Neetifier Module Fault", Devir Supply Doormal",<br>"Environmental Alarm:Neetifier Module Fault", Dev | -         |

Fig. 3.12: Codes in Macro

|         | 🔪 🎲 🛔 MPL 💦 🗸 👘                | a new ·          |            |               |                                                    |                |
|---------|--------------------------------|------------------|------------|---------------|----------------------------------------------------|----------------|
| cation  | CustomAttr3                    | LastOccurrence O | VendorName | AlarmPriority | AlertGroup                                         | CustomAttr13   |
| KHL01   | RCC                            | 7/30/19 15:35    |            | 0             | CommunicationOrEquipment                           | Kahaloo        |
| WGHL01  | UNABLE TO PROTECT              | 7/30/19 15:35    |            | 0             | CommunicationOrEquipment                           | Kahaloo        |
| IHTB05  | AC MAINS FAILURE               | 7/30/19 15:35    | Huawei     | 1             | Environmental Alarm:AC Mains Failure               | Hatibandha     |
| DSDR22  | NODEB UNAVAILABLE              | 7/30/19 15:35    |            | 0             | Processing Error Alarm:NodeB Unavailable           | Bogra_Sadar    |
| TSDR20  | RADIO FRAME                    | 7/30/19 15:35    |            | 0             | CommunicationOrEquipment                           | Natore_Sadar   |
| ISDR20  | RF INPUT THRESHOLD             | 7/30/19 15:35    |            | 0             | Communications                                     | Natore_Sadar   |
| BRG09   | AC MAINS FAILURE               | 7/30/19 15:35    | Huawei     | 1             | Environmental Alarm AC Mains Failure               | Birganj        |
| IHTB02  | SES 24 H THRESHOLD CROSSING    | 7/30/19 15:35    |            | 0             | Quality of service                                 | Halibandha     |
| UHTB02  | BBE 24 H THRESHOLD CROSSING    | 7/30/19 15:35    |            | 0             | Quality of service                                 | Hatbandha      |
| MHTB02  | ES 24 H THRESHOLD CROSSING     | 7/30/19 15:35    |            | 0             | Quality of service                                 | Hatibandha     |
| AHTB02  | SES 15 MIN THRESHOLD CROSSING  | 7/30/19 15:35    |            | 0             | Quality of service                                 | Hatibandha     |
| AHTB02  | ES 15 MIN THRESHOLD CROSSING   | 7/30/19 15:35    |            | 0             | Quality of service                                 | Hatibandha     |
| DSDR22  | S1 INTERFACE FAULT             | 7/30/19 15:35    |            | 0             | Processing Error Alarm S1 Interface Fault          | UNKNOWN        |
| PSDR11  | AC MAINS FAILURE               | 7/30/19 15:35    | Huawei     | 1             | Environmental Alarm AC Mains Failure               | Rangpur_Sadar  |
| PSDR04  | BBE 15 MIN THRESHOLD CROSSING  | 7/30/19 15:34    |            | 0             | Quality of service                                 | Dinajpur_Sadar |
| PSDR04  | UNAVAILABLE PERIOD             | 7/30/19 15:34    |            | 3             | Quality of service                                 | Dinajpur_Sadar |
| STOP 18 | BER                            | 2730/10 15.54    |            |               | Correctories allocation                            | Thatpadpar     |
| DSDR61  | AC MAINS FAILURE               | 7/30/19 15:34    | Huawei     | 1             | Environmental Alarm:AC Mains Failure               | Bogra_Sadar    |
| GBKC09  | AC MAINS FAILURE               | 7/30/19 15:34    | Huawei     | 1             | Environmental Alarm AC Mains Failure               | Belkuchi       |
|         | DOOR OPEN ALARM                |                  |            |               | Environmental Alama Goor Open Alami                |                |
| APRS02  | RECTIFIER MODULE FAULT         | 7/30/19 15:33    | Huawei     | 1             | Environmental Alarm Rectifier Module Fault         | Porsha         |
| PCRB04  | IP CLOCK LINK FAILURE          | 7/30/19 15:33    |            | 0             | Equipment Alarm IP Clock Link Failure              | UNKNOWN        |
| GDBG03  | AC MAINS FAILURE               | 7/30/19 15:33    | Huawei     | 1             | Environmental Alarm: AC Mains Failure              | Debiganj       |
| GDBG03  | MAINS FAILURE VTMS             | 7/30/19 15:33    | Huawei     | 0             | Environmental Alarm Mains Failure VTMS             | Debiganj       |
| GDBG01  | AC MAINS FAILURE               | 7/30/19 15:33    | Huawei     | 1             | Environmental Alarm:AC Mains Failure               | Debiganj       |
| GDBG02  | AC MAINS FAILURE               | 7/30/19 15:33    | Huawei     | 1             | Environmental Alarm AC Mains Failure               | Debiganj       |
| GBKC09  | E1/T1 EXCESSIVE BIT ERROR RATE | 7/30/19 15:32    | Huawei     | 0             | Communication Alarm E1/T1 Excessive Bit Error Rate | Belkuchi       |
| ASDR03  | AC MAINS FAILURE               | 7/30/19 15:32    | Huawei     | 1             | Environmental Alarm AC Mains Failure               | Naogaon_Sadar  |
| ASDR11  | AC MAINS FAILURE               | 7/30/19 15:32    | Huawei     | 1             | Environmental Alarm AC Mains Failure               | Naogaon_Sadar  |
| PSDR07  | IP CLOCK LINK FAILURE          | 7/30/19 15:32    |            | 0             | Equipment Alarm3P Clock Link Failure               | UNKNOWN        |
| GULP03  | AC MAINS FAILURE               | 7/30/19 15:32    | Huawei     | 1             | Environmental Alarm AC Mains Failure               | Ulipur         |
| MDB04   | AMBIENT HUMIDITY UNACCEPTABLE  | 7/30/19 15:32    | Huawei     | 0             | Environmental Alarm Ambient Humidity Unacceptable  | Mahadebpur     |
| PBRM01  | DC LOW VOLTAGE                 | 7/30/19 15.31    | Huawei     | 1             | Environmental Alarm:DC Low Voltage                 | Birampur       |

Fig. 3.13: Alarms on SEM System

| AT SITE ID               | Sub Center                 | Package                                                                                                    | Location                                                                                                    | CustomAttr3                                          | LastOccurrence                   | AlertGroup                                                                                   |
|--------------------------|----------------------------|----------------------------------------------------------------------------------------------------|----------------------------------------------------------------------------------------------------|------------------------------------------------------|----------------------------------|----------------------------------------------------------------------------------------------|
| RS7464                   | Rajshahi                   | Package 01                                                                                                    | RSDGP08                                                                                                    | AC MAINS FAILURE                                     | 7/30/2019 14:05                  | Environmental Alarm:AC Mains Failure                                                         |
| RS7412                   | Rajshahi                   | Package 02                                                                                                    | RSCGT13                                                                                                    | AMBIENT TEMPERATURE UNACCEPTABLE                     | 7/30/2019 14:04                  | Environmental Alarm: Ambient Temperature Unacceptable                                        |
| PG7361                   | Dinajpur                   | Package 02                                                                                                    | PGATR07                                                                                                    | MAINS INPUT OUT OF RANGE                             | 7/30/2019 14:01                  | Environmental Alarm:Mains Input Out of Range                                                 |
| RS7413                   | Rajshahi                   | Package 02                                                                                                    | RSCGT12                                                                                                    | GENERATOR ON LOAD                                    | 7/30/2019 14:01                  | Environmental Alarm:Generator On Load                                                        |
| RS7413                   | Rajshahi                   | Package 02                                                                                                    | RSCGT12                                                                                                    | DOOR OPEN ALARM                                      | 7/30/2019 14:01                  | Environmental Alarm:Door Open Alarm                                                          |
| BO6528                   | Bogra North                | Package 01                                                                                                    | BOSBG16                                                                                                    | MAINS INPUT OUT OF RANGE                             | 7/30/2019 14:00                  | Environmental Alarm:Mains Input Out of Range                                                 |
| NN7000                   | Naogaon                    | Package 01                                                                                                    | NASDR18                                                                                                    | AC MAINS FAILURE                                     | 7/30/2019 13:59                  | Environmental Alarm:AC Mains Failure                                                         |
| RS7421                   | Rajshahi                   | Package 01                                                                                                    | RSBLA17                                                                                                    | AC MAINS FAILURE                                     | 7/30/2019 13:56                  | Environmental Alarm:AC Mains Failure                                                         |
| SG7782                   | Bogra South                | Package 02                                                                                                    | SGSJP19                                                                                                    | MAINS INPUT OUT OF RANGE                             | 7/30/2019 13:56                  | Environmental Alarm:Mains Input Out of Range                                                 |
| RP7619                   | Rangpur                    | Package 02                                                                                                    | RPPGC18                                                                                                    | MAINS INPUT OUT OF RANGE                             | 7/30/2019 13:50                  | Environmental Alarm:Mains Input Out of Range                                                 |
| RP7647                   | Rangpur                    | Package 01                                                                                                    | RPSDR49                                                                                                    | MAINS INPUT OUT OF RANGE                             | 7/30/2019 13:46                  | Environmental Alarm:Mains Input Out of Range                                                 |
| RP7646                   | Rangpur                    | Package 01                                                                                                    | RPSDR52                                                                                                    | MAINS INPUT OUT OF RANGE                             | 7/30/2019 13:46                  | Environmental Alarm:Mains Input Out of Range                                                 |
| RP7612                   | Rangpur                    | Package 02                                                                                                    | RPPGN16                                                                                                    | AC MAINS FAILURE                                     | 7/30/2019 13:42                  | Environmental Alarm:AC Mains Failure                                                         |
| RP7611                   | Rangpur                    | Package 02                                                                                                    | GBSDL11                                                                                                    | AC MAINS FAILURE                                     | 7/30/2019 13:42                  | Environmental Alarm:AC Mains Failure                                                         |
| R\$7429                  | Rajshahi                   | Package 01                                                                                                    | RSRJP19                                                                                                    | AMBIENT TEMPERATURE UNACCEPTABLE                     | 7/30/2019 13:42                  | Environmental Alarm:Ambient Temperature Unacceptable                                         |
| NM7183                   | Rangpur                    | Package 01                                                                                                    | NPSDP05                                                                                                    | AC MAINS FAILURE                                     | 7/30/2019 13:22                  | Environmental Alarm:AC Mains Failure                                                         |
| RP7681                   | Rangpur                    | Package 01                                                                                                    | RPSDR30                                                                                                    | AMBIENT TEMPERATURE UNACCEPTABLE                     | 7/30/2019 13:17                  | Environmental Alarm:Ambient Temperature Unacceptable                                         |
| GB9379                   | Rangpur                    | Package 02                                                                                                    | GBGBD23                                                                                                    | GENERATOR ON LOAD                                    | 7/30/2019 13:08                  | Environmental Alarm:Generator On Load                                                        |
| BO6552                   | Bogra North                | <u> </u>                                                                                                    | BOSDR40                                                                                                    | POWER DOWN                                           | 7/30/2019 13:07                  | Environmental Alarm Notification                                                             |
| BO6552                   | Bogra North                |                                                                                                    | BOSDR40                                                                                                    | OMLFAULT                                             | 7/30/2019 13:04                  | Communication Alarm:OML Fault                                                                |
| BO6552                   | Bogra North                |                                                                                                    | X                                                                                                    | GSM CELL OUT OF SERVICE                              | 7/30/2019 13:04                  | Processing Error Alarm:GSM Cell out of Service                                               |
| BO6552                   | Bogra North                |                                                                                                    | BOSDR40                                                                                                    | GSM CELL OUT OF SERVICE                              | 7/30/2019 13:04                  | Processing Error Alarm:GSM Cell out of Service                                               |
| BO6552                   | Bogra North                |                                                                                                    | BOSDR40                                                                                                    | GSM CELL OUT OF SERVICE                              | 7/30/2019 13:04                  | Processing Error Alarm:GSM Cell out of Service                                               |
| BO6552                   | Bogra North                |                                                                                                    | BOSDR40                                                                                                    | ESL LINK FAULT                                       | 7/30/2019 13:04                  | Communication Alarm:ESL Link Fault                                                           |
| BO6552                   | Bogra North                |                                                                                                    | BOSDR40                                                                                                    | NODEB UNAVAILABLE                                    | 7/30/2019 13:03                  | Processing Error Alarm:NodeB Unavailable                                                     |
| BO6552                   | Bogra North                | -                                                                                                    | BOSDR40                                                                                                    | NODEB UNAVAILABLE                                    | 7/30/2019 13:03                  | Processing Error Alarm:NodeB Unavailable                                                     |
| SG7803                   | Bogra South                | -                                                                                                    | SGROY01                                                                                                    | AC MAINS FAILURE                                     | 7/30/2019 12:49                  | Environmental Alarm:AC Mains Failure                                                         |
| SG7790                   | Bogra South                |                                                                                                    | SGROY15                                                                                                    | AC MAINS FAILURE                                     | 7/30/2019 12:49                  | Environmental Alarm:AC Mains Failure                                                         |
| TG7955                   |                            | Package 02                                                                                                    |                                                                                                    | GENERATOR ON LOAD                                    | 7/30/2019 12:41                  | Environmental Alarm:Generator On Load                                                        |
| BO6552                   | Bogra North                | and the second second se | CONTRACTOR OF THE OWNER OF THE OWNER OWNER OWNE | DC LOW VOLTAGE                                       | 7/30/2019 12:15                  | Environmental Alarm:DC Low Voltage                                                           |
| TG7956                   | Dinajpur                   | Package 01                                                                                                    | TGPGN06                                                                                                    | AC MAINS FAILURE                                     | 7/30/2019 12:13                  | Environmental Alarm:AC Mains Failure                                                         |
| TG7956                   | Dinajpur                   |                                                                                                    | TGPGN06                                                                                                    | DOOR OPEN ALARM                                      | 7/30/2019 12:05                  | Environmental Alarm:Door Open Alarm                                                          |
| CN7196                   | Rajshahi                   |                                                                                                    | NWSDR20                                                                                                    | AC MAINS FAILURE                                     | 7/30/2019 11:42                  | Environmental Alarm:AC Mains Failure                                                         |
| RP7679                   | Rangpur                    | Package 01                                                                                                    | RPPGC19                                                                                                    | IVS FAULT                                            | 7/30/2019 11:42                  | Environmental Alarm: IVS Fault                                                               |
| BO6512                   | Bogra South                | -                                                                                                    | BOGBT18                                                                                                    | AMBIENT TEMPERATURE UNACCEPTABLE                     | 7/30/2019 11:09                  | Environmental Alarm:Ambient Temperature Unacceptable                                         |
| RS7469                   | Rajshahi                   | Package 02                                                                                                    | RSPBA19                                                                                                    | AMBIENT TEMPERATURE UNACCEPTABLE                     | 7/30/2019 11:09                  | Environmental Alarm:Ambient Temperature Unacceptable                                         |
| DP6710                   |                            | Package 02                                                                                                    | DPSDR33                                                                                                    | AMBIENT TEMPERATURE UNACCEPTABLE                     | 7/30/2019 11:04                  |                                                                                              |
|                          | Dinajpur                   |                                                                                                    |                                                                                                    |                                                      |                                  | Environmental Alarm:Ambient Temperature Unacceptable                                         |
| JY6921                   | Naogaon                    | Package 01                                                                                                    | JYKTL07                                                                                                    | IVS FAULT                                            | 7/30/2019 9:43                   | Environmental Alarm: IVS Fault                                                               |
| GB9379                   | Rangpur                    | Package 02                                                                                                    | GBGBD23                                                                                                    | MAINS FAILURE VTMS<br>DC LOW VOLTAGE                 | 7/30/2019 9:09                   | Environmental Alarm:Mains Failure VTMS<br>Environmental Alarm:DC Low Voltage                 |
| TG7956                   | Di- i                      |                                                                                                    |                                                                                                    |                                                      | 7/30/2019 9:02                   |                                                                                              |
| The second second second | Dinajpur                   | Package 01                                                                                                    |                                                                                                    |                                                      |                                  |                                                                                              |
| BO6552                   | Bogra North                | Package 01                                                                                                    | BOSDR40                                                                                                    | AC MAINS FAILURE                                     | 7/30/2019 8:59                   | Environmental Alarm:AC Mains Failure                                                         |
| BO6515                   | Bogra North<br>Bogra South | Package 01<br>Package 01                                                                                                    | BOSDR40<br>BOSJP21                                                                                                    | AC MAINS FAILURE<br>AMBIENT TEMPERATURE UNACCEPTABLE | 7/30/2019 8:59<br>7/30/2019 8:33 | Environmental Alarm:AC Mains Failure<br>Environmental Alarm:Ambient Temperature Unacceptable |
|                          | Bogra North                | Package 01<br>Package 01<br>Package 01                                                                                                    | BOSDR40                                                                                                    | AC MAINS FAILURE                                     | 7/30/2019 8:59                   | Environmental Alarm:AC Mains Failure                                                         |

Fig. 3.14: Our Final Alarms after sorting

### **3.4 Challenges**

At starting of my internship, I faced interesting challenges. Like first I have attended office at 8 AM. That's is really very tough for me. Also have to work at office all day long from 8 AM to 5 PM. that was really very difficult for me. It was my first office environment that's why I have to learn many office rules in a very short time. I have to communicate with lots of people. I learn how to work with the and how to deal with them. I also have to do night shifting duty on NOC. It was really a very big challenge for me.

### **CHAPTER 4**

### COMPETENCIES AND SMART PLAN

### **4.1 Competencies Earned**

- Monitored network and resolved all issues that occurred on same At Grameenphone Network.
- Performed troubleshoot on system and resolved all issues in process.
- Coordinated with senior level engineering group and site contacts for resolving all technical issues.
- Monitoring all Critical, Major, and Minor of BTS related alarm through GP web soc webpage.
- Monitoring the Back Bone network as well as high capacity links through x-bot.
- Provide different types of technical information to FO team by checking GP web soc webpage.
- Maintaining the MS Excel logbook for prepared different types of report based on customer requirement.
- Follow up different types of work orders based on customer requirement.
- Power alarm monitoring for backbone round the clock.
- SMS notification to concerned engineers for different faults.
- Alarm escalation according to the guideline.
- Maintaining the MS word and MS Excel log book for prepared different types of report based on customer requirement.

#### 4.2 Smart Plan

By Intern on Metal Plus NOC now I am concerned to the future of my career now. In intern period, I get real life knowledge that will help my future career in Telecom sector. It has very high demand in modern technology. I learned some practical things in my internship period in an office environment. Now I will try my best to increase this knowledge and practice more and more. My future plan is completely learning about Network Engineering, then implementation in real world.

### 4.3 Reflections

By doing Internship on Metal Plus we get the practical experience and knowledge in the field of Network Engineering. It helps me to get experience in engineering job. In my intern period, I learned telecom related Practical knowledge. Telecom sector is a smart and energetic job at this time. This Internship will help me to be get a smart job. Internship gives advanced tricks and trips that skillful by the professional.

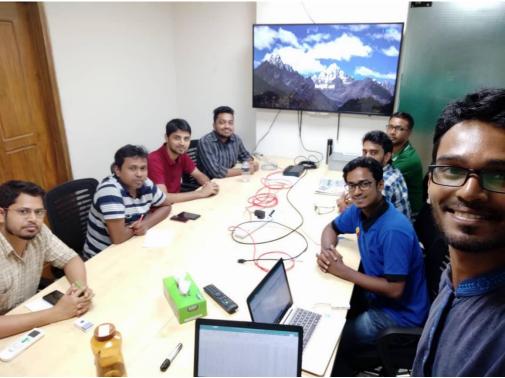

Fig. 4.1: Metal Plus NOC Conference Room

### **CHAPTER 5**

### **CONCLUSION AND FUTURE CAREER**

### **5.1 Discussion and Conclusion**

My Internship on Metal Plus Ltd has been completed in 30 April 2019. By internship, I gain knowledge of many things which is discuss in previous chapter. Now a day's all communication system depends on Telecom network. This internship gives me a chance to gain particular career knowledge before permanents obligations are made. I am really lucky to get internship on Metal Plus NOC.

#### **5.2 Scope for Further Career**

In our country in Bangladesh there are many lots of company. In this companies Metal Plus Ltd. is one of the largest and popular company. Main services in this company they provided are Maintenance main backbone of network field. They take care all network tower of all telecom operator in the Bangladesh. Therefore, by intern on MPL NOC it's really help me to get an honorable job on this company. Infect after completing my four month of internship they offered me to join MPL as a NOC Engineer. I join on Metal Plus Ltd. immediately after completing my internship with an honorable salary.

### References

[1] Metal Plus official Logo: http://www.metalplusltdbd.com/Default.aspx (Last accessed on 31-07-2017 08:06pm)

[2] Metal Plus website: http://www.metalplusltdbd.com/CompanyProfile.aspx (Last accessed on 31-07-2017 08:06pm)

[3] SWOT Image: https://medium.com/thrive-global/how-to-complete-a-personal-swot-analysis-2f8769aebd5e: (Last accessed on 31-07-2017 08:06pm)

[4] Active Part: https://knowledgescrap.blogspot.com/2012/06/difference-in-active-and-passive.html\_(Last accessed on 31-07-2017 08:06pm)

### **APPENDICES**

#### **Appendix A: Internship Reflection**

I am very thankful to finish my internship. At first, I want to give a boundless thanks to my supervisor, to AHMED AL MAROUF sir without whom it's impossible for us to complete it. He is continuously to prepare to response all of my questions and clear my thought for allocated tasks. For this internship in a few months a lot of changed happened for me. This internship is open a great opportunity to pass in a new era. Reflection on my intern I achieve numerous real-life connectivity and lots Experience.

#### **Appendix B: Company Details**

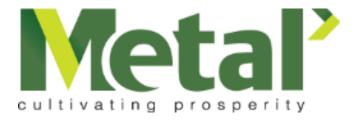

### **METAL PLUS LTD**

PBL Tower (12th floor),17 North C/A, Gulshan Circle-2,Gulshan, Dhaka-1212.

Phone: +88 02 9884549 Email: <u>info@metalplusltdbd.com</u>

# Rezaul Huque Nayeem Report

| ORIGIN | ALITY REPORT                                                                                   |
|--------|------------------------------------------------------------------------------------------------|
| -      | 3% 12% 0% 22% student papers                                                                   |
| PRIMAR | Y SOURCES                                                                                      |
| 1      | Submitted to Daffodil International University 12%                                             |
| 2      | Submitted to Asia Pacific University College of Technology and Innovation (UCTI) Student Paper |
| 3      | knowledgescrap.blogspot.com                                                                    |
| 4      | Submitted to Intercollege 19                                                                   |
| 5      | www.studymode.com                                                                              |
| 6      | Submitted to University of Wales Institute, 1<br>Cardiff<br>Student Paper                      |
| 7      | Submitted to Louisiana Tech University                                                         |
| 8      | articles.bplans.com                                                                            |
|        |                                                                                                |